Ihr seid nun so weit, dass Ihr Eure Idee auf Papier, oder besser gesagt, auf dem PC schreiben könnt. Dabei ist es wichtig, von vorn herein so zu schreiben, dass man am Ende so wenig Arbeit wie möglich hat – ausgenommen ist dabei das Lektorieren und Korrigieren.

Um das Lesen des Textes zu erleichtern, ist es wichtig, ihn gut aufgegliedert zu gestalten. Das heißt, genügend Absätze einzufügen, die wörtliche Rede richtig zu präsentieren, usw.

Schreibt Euren Text am besten als Fließtext. Hintereinander weg, ohne automatische Silbentrennung. Die Silbentrennung wird im Forum nicht beachtet, da ein Wort, das am Zeilenende zu lang ist, automatisch in die nächste Zeile rutscht. (Zum Thema "Silbentrennung" gibt es eine weitere Lektion.)

Wollt Ihr einen Absatz einfügen, dann einfach 2-Mal auf "Enter" drücken und schon ist der Absatz da. Drückt Ihr die Enter-Taste mehrmals, dann wird der Absatz dementsprechend größer.

Wer sich nicht sicher ist, ob die Enter-Taste in richtiger Anzahl gedrückt wurde, kann auch ein einfaches Hilfsmittel verwenden. Klickt dazu im Reiter "Absatz" auf das Symbol "Absatzmarke".

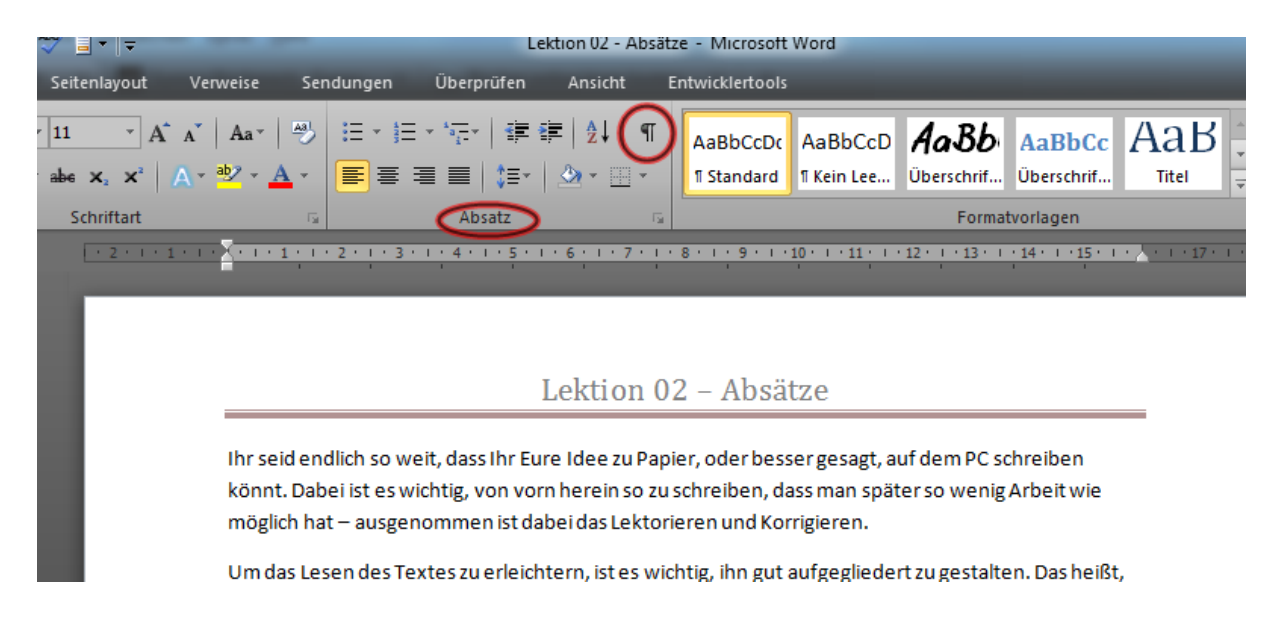

Wenn Ihr dies durchgeführt habt, sieht Euer Dokument dann so aus:

Schreibt·Euren·Text·am·besten·als·Fließtext.·Hintereinander·weg,·ohne·automatische· Silbentrennung. Die Silbentrennung wird im Forum nicht beachtet, da ein Wort, das am Zeilenende·zu·lang·ist.·automatisch·in·die·nächste·Zeile·rutscht.·(Zum·Thema· "Silbentrennung"·gibt·es·eine·weitere·Lektion)¶ <===== Ende des Absatzes - Leerzeile normale Absatztrennung Wollt·Ihr·einen·Absatz·einfügen,·dann·einfach·2-Mal·auf·"Enter"·drücken·und·schon·ist·der· Absatz·da.·Drückt·Ihr·die·Enter-Taste·mehrmals,·dann·wird·der·Absatz·dementsprechend· größer. 14 Ende des Absatzes - Leerzeile größere Absatztrennung ¶ ← Wer sich nicht sicher ist, ob die Enter-Taste in richtiger Anzahl gedrückt wurde, kann auch

Eine größere Absatztrennung in einem php-Forum ist zwar möglich, aber nicht unbedingt notwendig. Eine Leerzeile zwischen den Absätzen ist vollkommen ausreichend. Mehr als eine Leerzeile sieht meines Erachtens unordentlich und schludrig aus. Schaut Euch daher in der Beitragsvorschau im Editor Euren Text am besten nochmal an und korrigiert zu große Abstände.

Wollt Ihr Euren Text bei Bookrix oder ähnlichen Plattformen einstellen, ist es egal, wie die Absätze markiert werden. Am einfachsten ist es, das erste Wort des Absatzes einzurücken, wie ich es bereits weiter oben beschrieben habe. Nur bei Szenenwechsel wäre ein Absatz mit einer Leerzeile angebrachter.

Um einen anderen Handlungsstrang im Text zu beginnen, kann man die Absätze auch mit \*\*\* oder anderen Symbolen trennen.

Um einen Text in einem php-Forum einzustellen, ist dies die einfachste Art, vorzugehen. Damit habt Ihr am Ende weniger Arbeit und müsst Euch nicht noch einmal damit rumquälen, die Absätze richtig einzufügen.